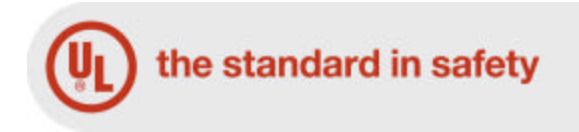

File E337223 Vol 1 Issued: 2010-03-25 Revised: 2010-03-25

> FOLLOW-UP SERVICE PROCEDURE (TYPE L)

 COMPONENT - WIRING HARNESSES (ZPFW2,ZPFW8)

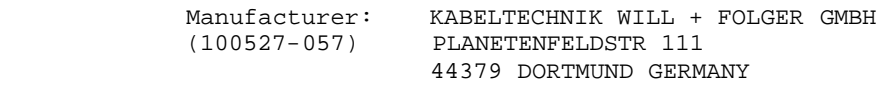

 Applicant: SAME AS MANUFACTURER (100527-057)

 Recognized Company: SAME AS MANUFACTURER (100527-057)

 This Procedure authorizes the above manufacturer to use the marking specified by Underwriters Laboratories Inc.(UL), or any authorized licensee of UL, only on products covered by this Procedure, in accordance with the applicable UL Services Agreement.

The prescribed Mark or Marking shall be used only at the above manufacturing location on such products which comply with this Procedure and any other applicable requirements.

The Procedure contains information for the use of the above named Manufacturer and representatives of Underwriters Laboratories Inc. and is not to be used for any other purpose. It is lent to the Manufacturer with the understanding that it is not to be copied, either wholly or in part, and that it will be returned to Underwriters Laboratories Inc. (UL) or any authorized licensee of UL, upon request.

This PROCEDURE, and any subsequent revision, is the property of Underwriters Laboratories Inc.(UL) and the authorized licensee of UL and is not transferable.

Underwriters Laboratories Inc.

Stephen Hewson Nilliam R. Carney<br>Senior Vice President Nilliam R. Carney Senior Vice President

William R. Carney

Global Follow-Up Service Operations North American Certification Program